# tahák - 1.cviko

# Syntax

Místo odsazení (Python) se používají složené závorky {} , do nich je třeba uzavřít každý blok, který byste v Pythonu odsazovali.

Ve Visual Studiu si vytvoříte Solution (řešení), které může mít několik Projects (projektů).

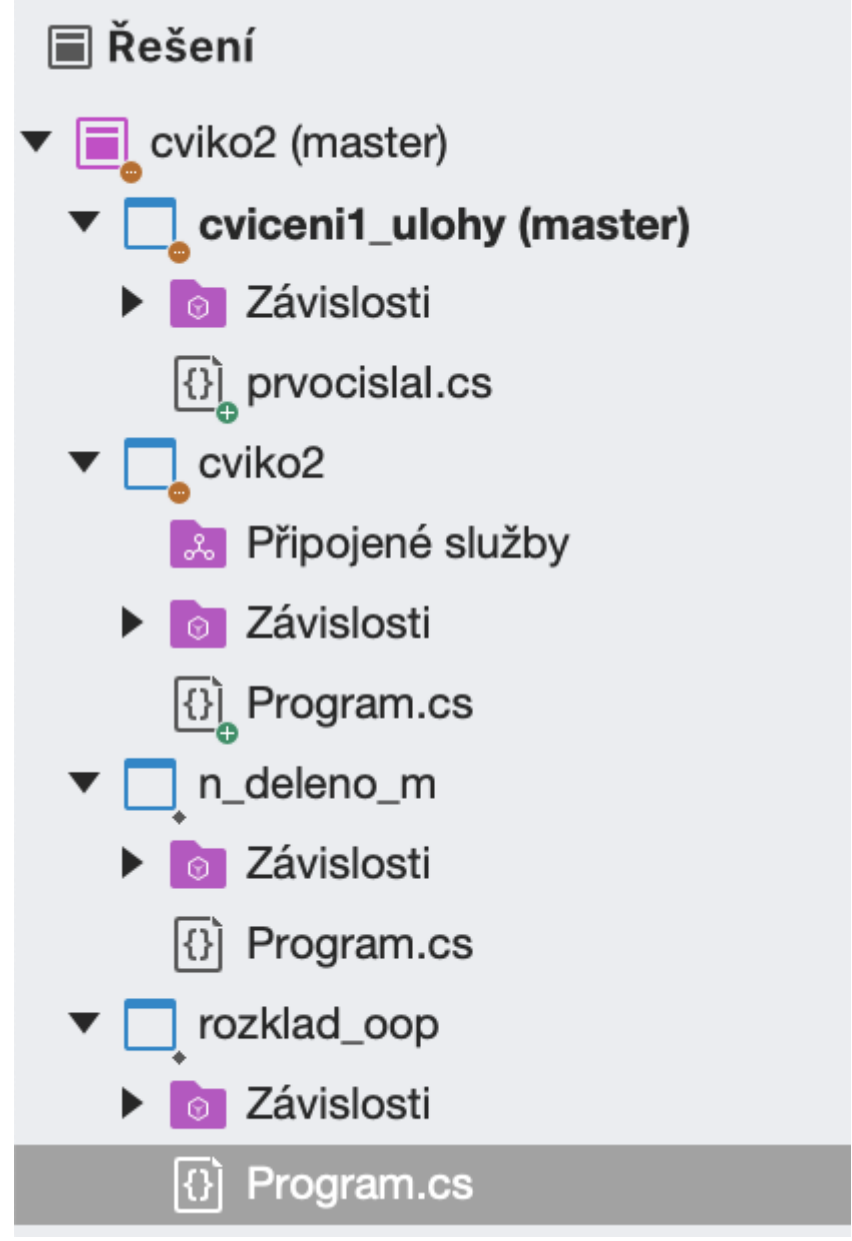

Například já mám na každé cviko jedno solution a v něm projekt na každý příklad.

Když spustíte program, pustíte se metoda Main v třídě Program (v souboru Program.cs). Při spuštění lze vybrat, který projekt se má spusitit.

Na začátku vypadá Program.cs (soubor můžete libovolne přejmenovat) takto:

using System; //importujeme knihovnu system, novejsi Visual Studio nepotrebuje //Jmeny prostor ma defualtne jmeno dle projektu. Vsechna jmena (promennych,

```
trid...) musi byt v ramci jednoho prostoru unikatni.
namespace cviko
{
   class Program //vsechno je objekt, i vas program
    {
       // toto se vola pri spusteni
       // metoda nic nevraci (void)
       // a zere pole stringu na vstupu (budeme probirat pozdeji jak to tam
nacpat)
       static void Main(string[] args)
       {
            Console.WriteLine("Hello World!"); //tady je to co chcete aby
program delal.
        }
   }
}
```
### Načtení a výpis na konzoli

Console.ReadLine(); //nacte jednu radku Console.Read(); //nacte jeden znak Console.WriteLine(); //vypise a odradkuje Console.Write(); //vypise bez odradkovani

Metody Read() a ReadLine() vrací String, ať už na konzoli zadáte cokoliv. Pokud výsledek chcete uložit do jiného datové typu, je třeba návratovou hodnotu přetypovat, v následujícím případě tedy zavolat statickou metodu Parse definovanou na třídě Int32. (int místo Int32 je jenom syntactic sugar, funguje obojí).

int radka\_vstupu = int.Parse(Console.ReadLine());

## **Cykly**

#### For

```
for(int i = 0; i \le 6; i++){
  //tady se neco deje
}
```
Pozor! za prvnířádkou for- a while- cyklu není středník. Kdyby tam byl, bere se to jako for-cyklus bez těla, který proběhne a nic se v něm nestane.

#### **While**

```
while(x < 5)
{
  //dokud je x mensi nez 5, neco tady delej
}
```
## Podmínky (logické výrazy)

```
&& ... and
|| ... or
! ... not
 if (((x < 6) &amp; 6x &amp; (y >= 3) &amp; 6x &amp; \text{Inepocities}) || x != 3 ){
   // proved tenhle blok kdyz
   // x je mensi nez 6, y je alespon 3 a boolean promenna nepocitej ma hodnotu
 false (tedy jeji negace hodnotu true)
    // nebo kdyz aspon plati, ze x neni 3
 }
```
Není třeba všechny věci při použití logických operátorů závorkovat, platí priorita operátorů jako v logice (a právě proto je závorkování někdy lepší, aby vás výsledek nepřekvapil).